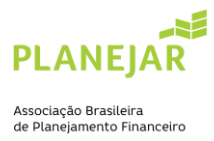

## **TUTORIAL DE ADESÃO AO CÓDIGO DE ÉTICA**

1. Acesse a sua área logada: [Planejar](http://site-novaplanejar.planejar.org.br/#/login)

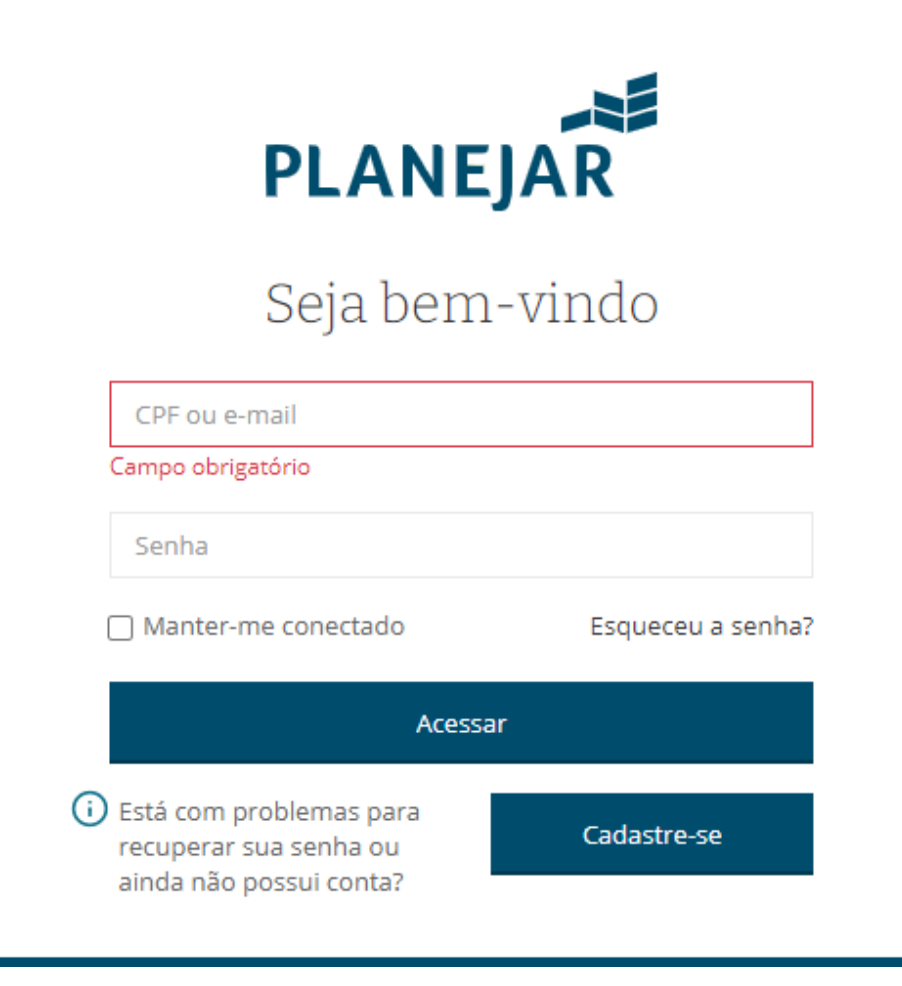

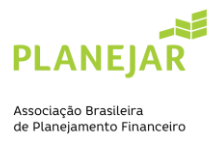

2. No menu clique em "Código de ética e guia das melhores práticas"

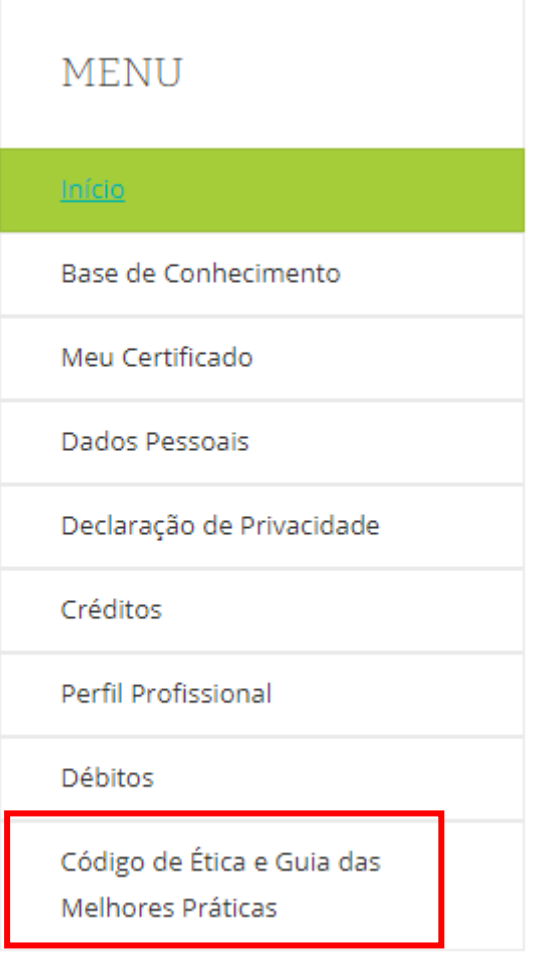

## 3. Após ler o Código de ética, clique em "aderir"

Adesão ao Código de Ética e Guia das Melhores Práticas

## Código de Ética

A Adesão ao Código de Ética e Responsabilidade Profissional da Planejar e ao Guia de Melhores Práticas de Planejamento Financeiro são requisitos indispensáveis, exigidos do profissional aprovado no exame para obter e renovar a Certificação CFP®.

## Código de Ética da Planejar:

O profissional CFP® declara, sob as penas da lei, que não está impedido de exercer a atividade de Planejamento Financeiro, ou quaisquer das atividades a ela pertinentes direta ou indiretamente, e que não tem conhecimento de

Aderir